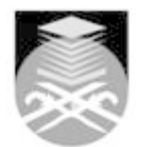

## **UNIVERSITI TEKNOLOGI MARA CSC307: INTRODUCTION TO WEB PROGRAMMING**

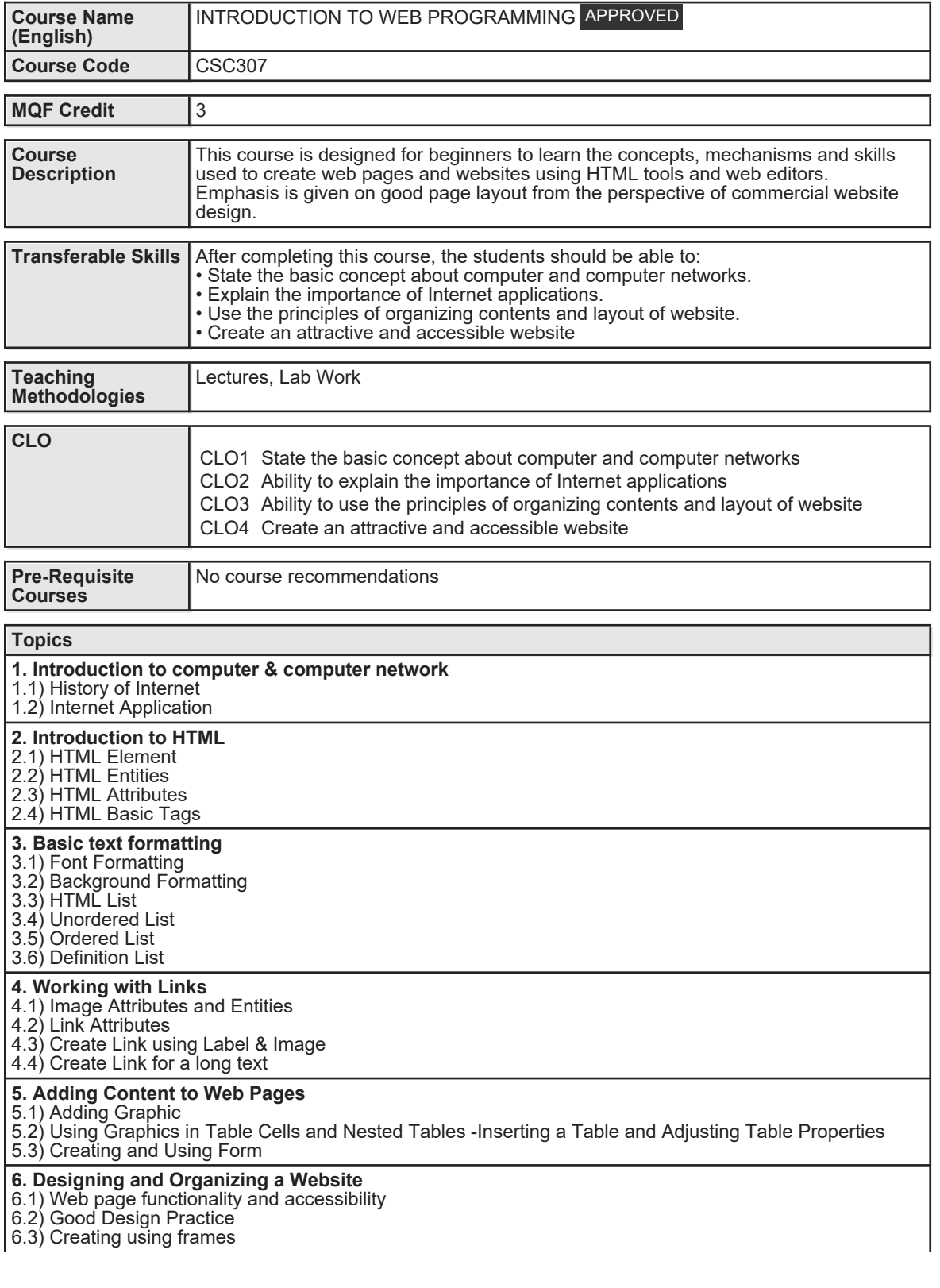

Faculty Name : COLLEGE OF COMPUTING, INFORMATICS AND MATHEMATICS Start Year : 2013 © Copyright Universiti Teknologi MARA Review Year : 2018 8.1) Content Management 8.2) Site Map

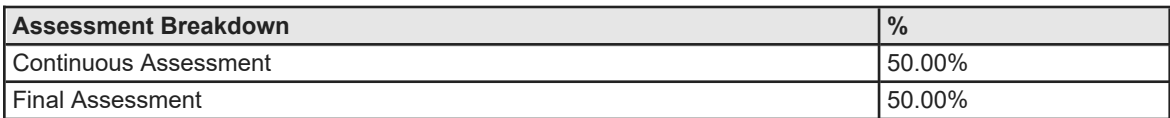

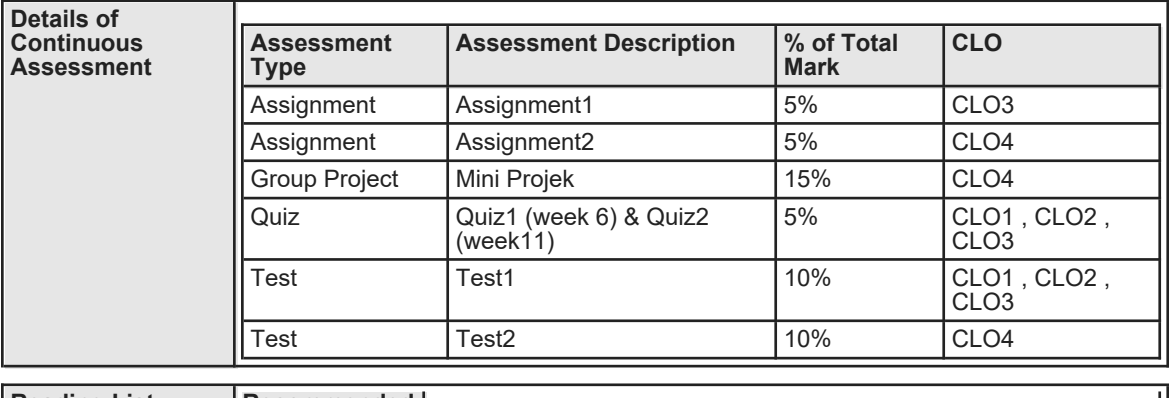

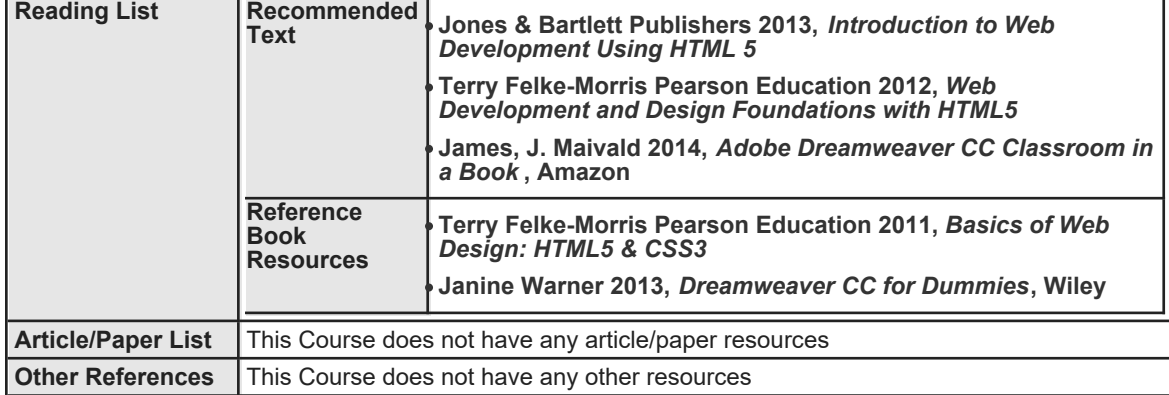